## **מבני נתונים ואלגוריתמים – 88-280-02**

# **String matching – 8 תרגיל**

### **תאריך הגשה: 1/2/2015 )כולל(**

#### **הוראות הגשה:**

יש להגיש את התרגיל דרך האתר – submit.cs.biu.ac.il

יש לציין בתחילת הקובץ בהערה שם ות.ז.

יש להגיש קובץ יחיד בשם cpp.cpp\_8targil .

#### **תיאור המשימה:**

עליכם לכתוב תוכנית המקבלת בשורת הפקודה מספר n ואחריו מחרוזת ACII שנקרא לה S. לדוגמא, אם לקבוץ הריצה שלכם קוראים out.a ומריצים את הפקודה:

>> a.out 5 aabAgFumy

.S=aabAgFumy-ו n=5 אז

התוכנית תעבור על כל תתי המחרוזות של S באורך n ותדפיס את כל תתי המחרוזות המופיעות **בדיוק פעמיים**. אם לא קיימת תת מחרוזת כזו, לא תדפיסו כלום.

כל הדפסה כזו תהיה בשורה נפרדת. בין המחרוזות והמספרים יהיה רווח יחיד.

דוגמא של קלט:

>> a.out 3 the rain in spain stays mainly on the drain

הפלט (כמובן ללא מה שכתוב באפור):

n\_s 16 10 // the\_rain\_i**n\_s**pai**n\_s**tays\_mainly\_on\_the\_drain the 34 0 // **the** rain in spain stays mainly on **the** drain he\_ 35 1 // t**he\_**rain\_in\_spain\_stays\_mainly\_on\_t**he\_**drain rai 39 4 // the\_**rai**n\_in\_spain\_stays\_mainly\_on\_the\_d**rai**n

**שימו לב** שתתי המחרוזות "ain "ו-"\_in "לא יופיעו בפלט מכיוון שהן מופיעות יותר מפעמיים!

על מנת שסדר ההדפסה יהיה זהה עבור כולם, עליכם למיין את הפלט שלכם לפי המספר הראשון (בסדר עולה), כלומר לפי <u>מיקום המופע השני של תת מחרוזת </u>מסוימת.

לדוגמא- אם אתם עוברים על המחרוזת ובודקים כל תת מחרוזת, ואתם מקבלים את התוצאה הבאה:

the 34 0 he\_ 35 1 rai 39 4 n\_s 16 10 אז עליכם להדפיס את תתי המחרוזות בצורה ממויינת בסדר הבא:

n s 16 10  $\overline{the}$  34 0 he\_ 35 1<br>rai 39 4

#### מימוש באמצעות רבין קרפ

- עליכם להיעזר בפונקציית Hash של מחרוזות, שנסמן HS המקיימת שניתן לחשב את .0(1) מ- $HS(a_0a_1 \ldots a_{n-1})$ מ- $HS(a_1a_2 \ldots a_n)$
- עליכם לממש טבלת Hash, אליה תמפו ערכי Hash של תתי מחרוזות באורך n של S. אתם  $\mathbb{Z}^2$ רשאים לממש את טבלת ה-Hash בכל דרך שלמדתם. כדאי להקצות כ-50% יותר תאים ממספר האיברים שמכניסים לטבלת ה-Hash.
	- $p$  המלצה נוספת פונקצית Hash מוצלחת היא (E $a_1a_2...a_n)=(\Sigma a_ip^{i}$  לאשר המלצה נוספת פונקצית Hash מוצלחת היא .( $p = 109, P = 999997$  מספר ראשוני קטן ו-P מספר ראשוני גדול (לדוגמא, 1999997

#### דוגמאות קלט פלט:

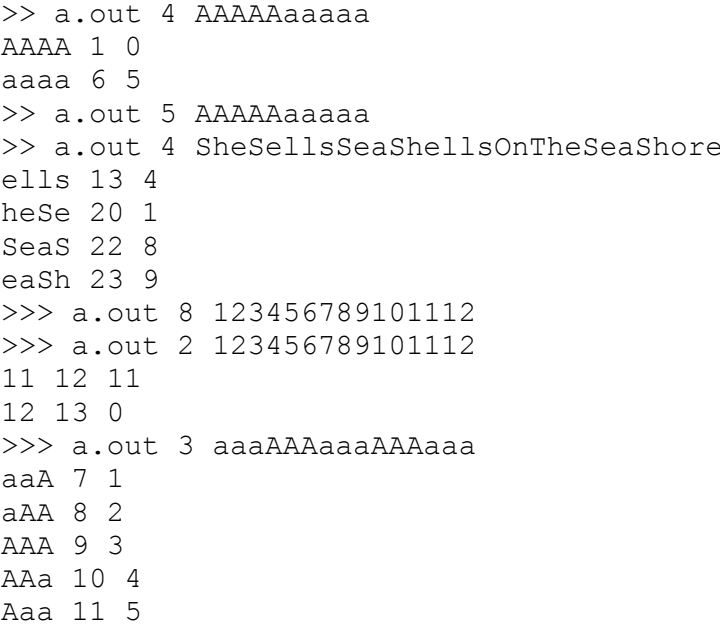